## FISC ガイドライン検索システム CD-ROM (第4版)

## 一各種ガイドライン検索及びチェックリスト作成支援ソフトー

平成 21年10月に「FISC ガイドライン検索システム CD-ROM (第4版)」の発刊を予定してお ります。(現行第3版の販売は、在庫がなくなり次第、終了します。)

「FISC ガイドライン検索システム CD-ROM (第4版) 」は、パソコン上で各種ガイドライン の関連性を簡単に参照・検索・出力できる機能を備えたシステムです。

第4版では、Windows VISTA の稼働環境に対応し、収録ガイドラインを最新化、「金融機 関等のセキュリティポリシー策定のための手引書(第2版)」を追加収録します。

提供予定の機能としては以下のとおりです。

(1) 各種ガイドライン間の関連性参照機能

①FISC システム監査指針と他ガイドラインの相互リンク

②FISC 安全対策基準・解説書と他ガイドラインの相互リンク

(個人情報保護に関する実務指針については条文4、別添2条文7を対象) ③検査マニュアル・預金受入と他ガイドラインの相互リンク 4債報セキュリティ管理基準(平成20年改正版)と他ガイドラインの相互リンク

⑥FISC 安全対策基準・解説書の設備、運用、技術の各項目間の相互リンク

(2) キーワード検索機能

任意に選択した収録ガイドラインの中から関連する項目(キーワード)を検索できま す。

(3) テーマ検索機能

金融機関の安全対策やシステム監査で検討対象となることが多いテーマについて、当 該テーマに関連するガイドラインの項目を抽出できます。

- (4) Excel ファイルダウンロード (エクスポート) 機能 キーワード検索等で閲覧・検索した一覧を指定により Excel ファイルに直接ダウンロ 一ドすることが可能で、より簡単に短時間で各ガイドラインからオリジナルのチェックシ
- ート一覧を作成することができます。
- (5) 印刷機能

閲覧・検索した一覧または各種ガイドラインの本文を指定により印刷できます。

以下のガイドラインを収録します。

・金融機関等コンピュータシステムの安全対策基準・解説書(第7版):平成18年3月版(FISC)

- ・金融機関等コンピュータシステムの安全対策基準・解説書(第 7 版追補): 平成 19 年 3 月 版 (FISC)
- ・金融機関等のシステム監査指針 (第3版): 平成 19年3月 (FISC)
- ・金融機関等におけるコンテンジェンシープラン策定のための手引書(第3版):平成18年

3月 (FISC)

- •【新規】金融機関等におけるセキュリティポリシー策定のための手引書(第2版):平成  $20  $\notin$  6  $\notin$  (FISC)$
- •【改訂】金融検査マニュアル・預金等受入金融機関に係る検査マニュアル:平成20年10 月版 (金融庁)
- •【改訂】金融検査マニュアル・保険会社に係る検査マニュアル:平成20年10月版(金融 庁)
- ・【新規】金融検査マニュアル・金融商品取引業者等検査マニュアル:平成20年7月版(金 融庁)
- ・金融検査マニュアル・システム統合リスク管理態勢の確認用チェックリスト:平成 14 年 12 月版 (金融庁)
- •【改訂】金融分野における個人情報保護に関するガイドライン:平成 20年2月版(金融 庁)
- ・金融分野における個人情報保護に関するガイドラインの安全管理措置等についての実務 指針: 平成 17 年 1 月版 (金融庁)
- 【改訂】情報セキュリティ管理基準 (平成 20 年改正版): 平成 20 年 6 月版 (経済産業省)

【動作環境】

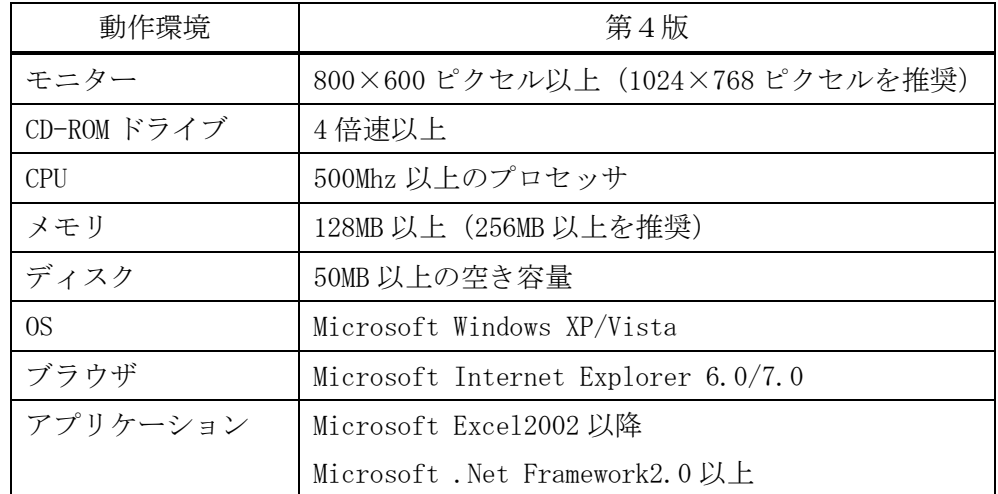

※ Windows、Internet Explorer、Excel、Net Framework はMicrosoft Corporation の米国及び各国における商標または 登録商標です。

【提供価格(予定)】

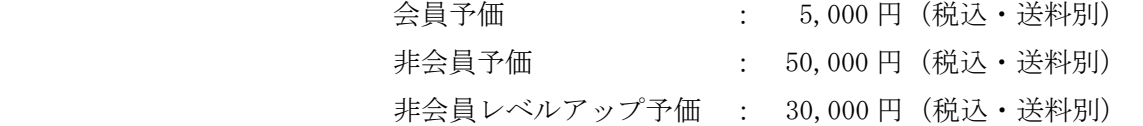